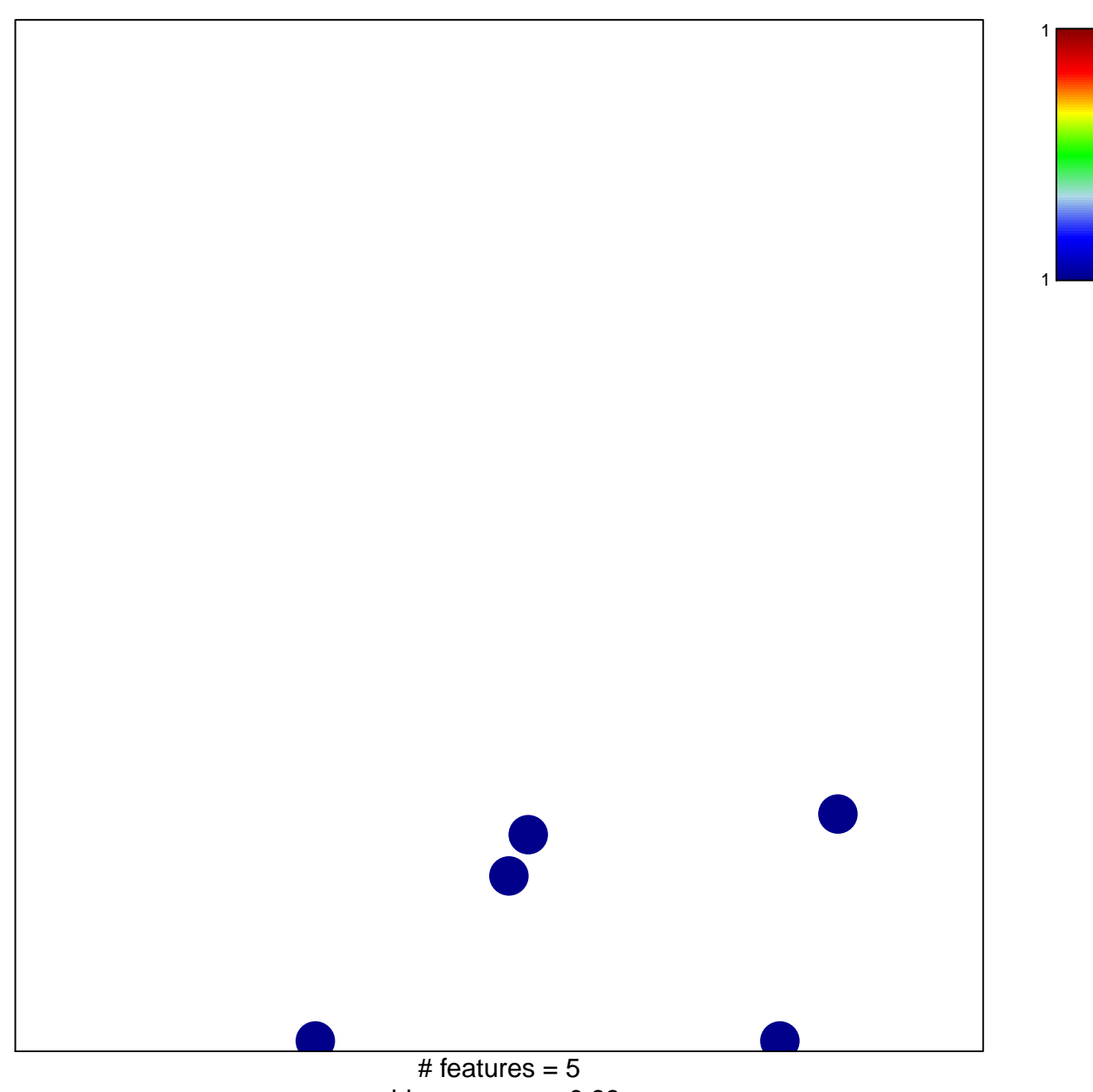

chi-square  $p = 0.83$ 

## Juehling-MSI-enriched-in-8-to-9

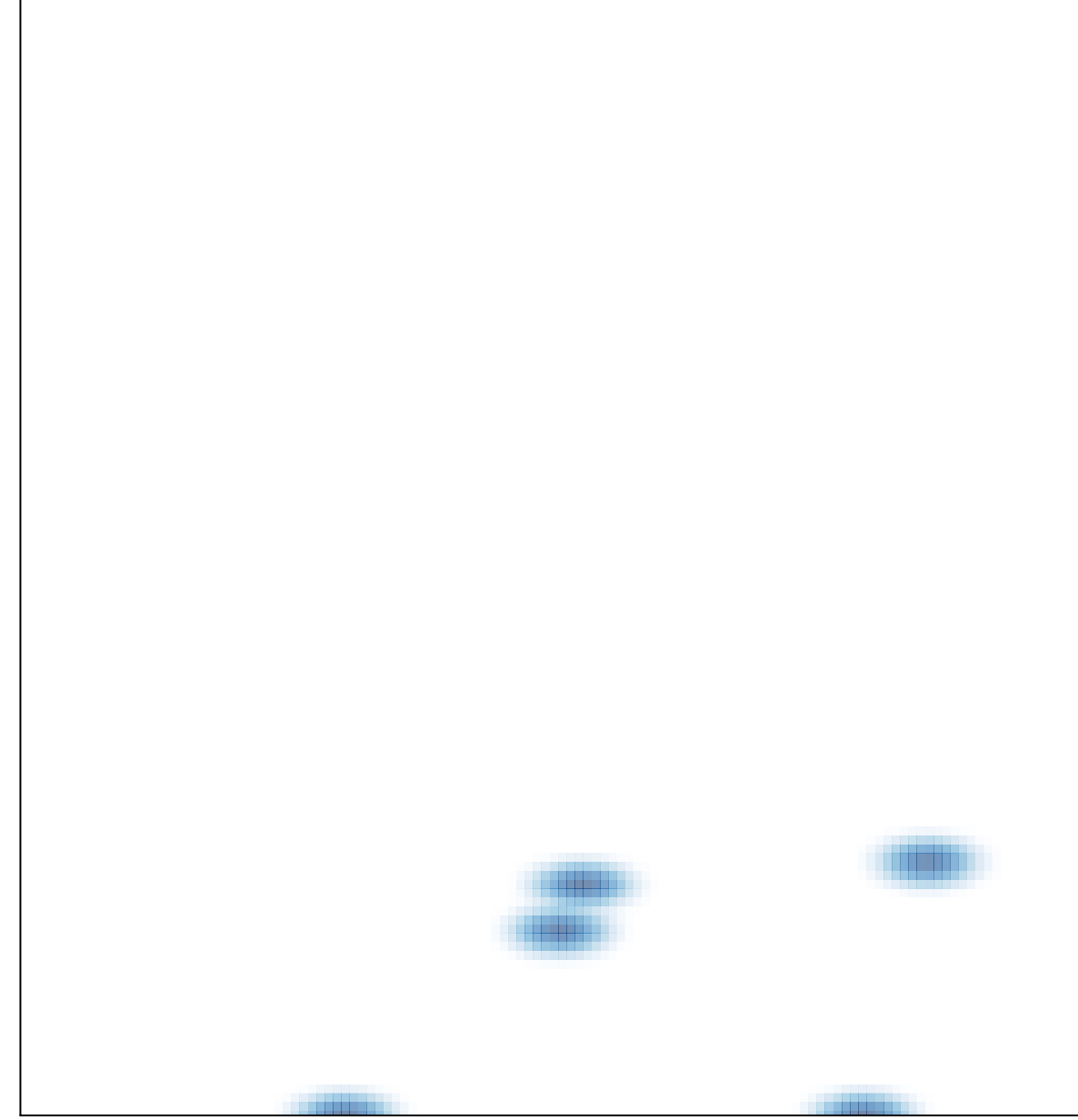

# features =  $5$ , max =  $1$